# **Stručný obsah**

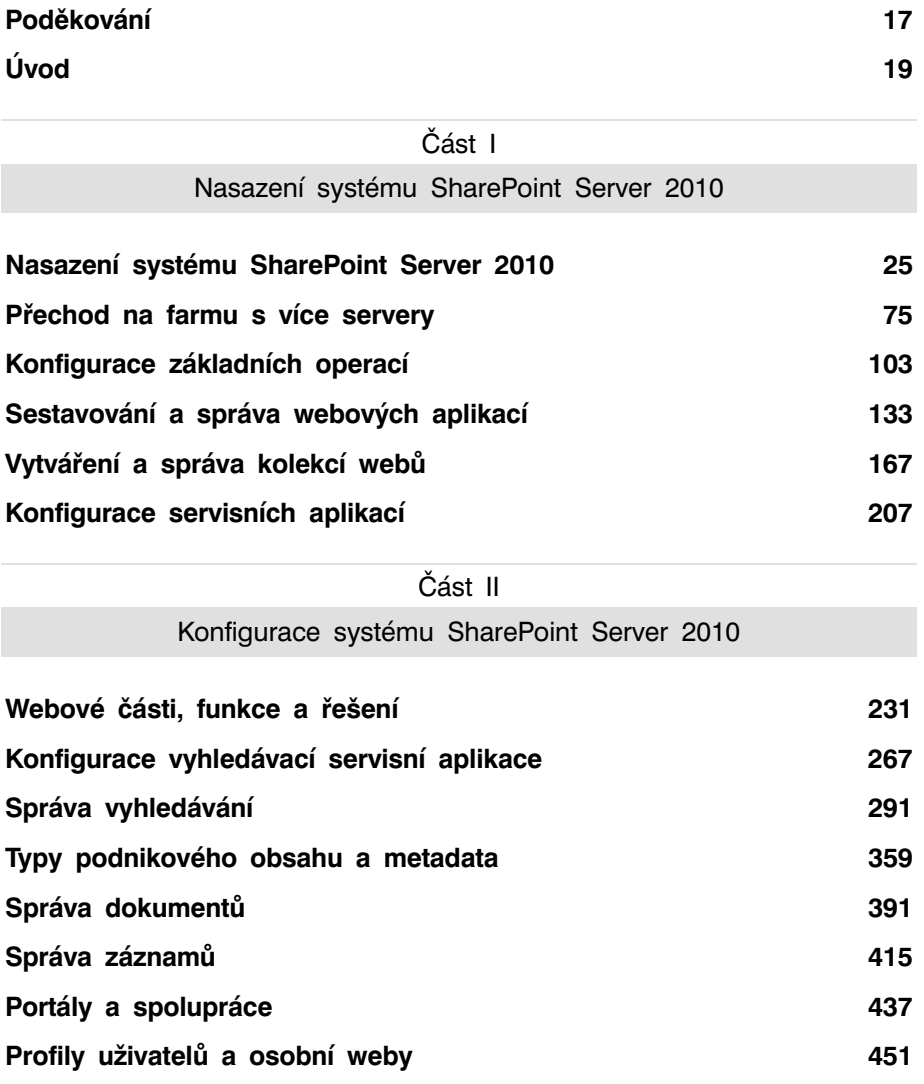

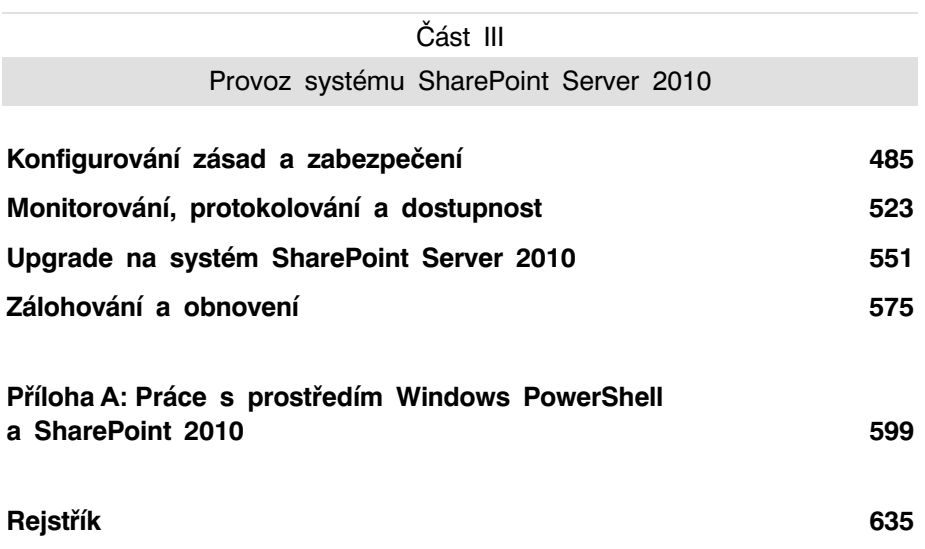

# **Obsah**

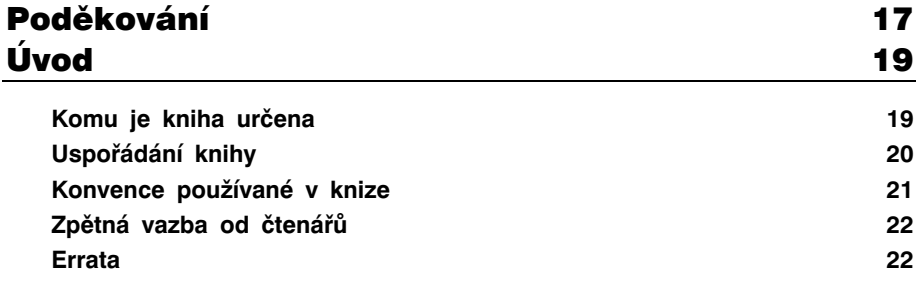

Část I

 $\mathbb{R}^2$ nas argentis server 3010 provincias server 2010 provincias server 2010 provincias server 2010 provincias server 2010 provincias server 2010 provincias server 2010 provincias server 2010 provincias server 2010 provincias se

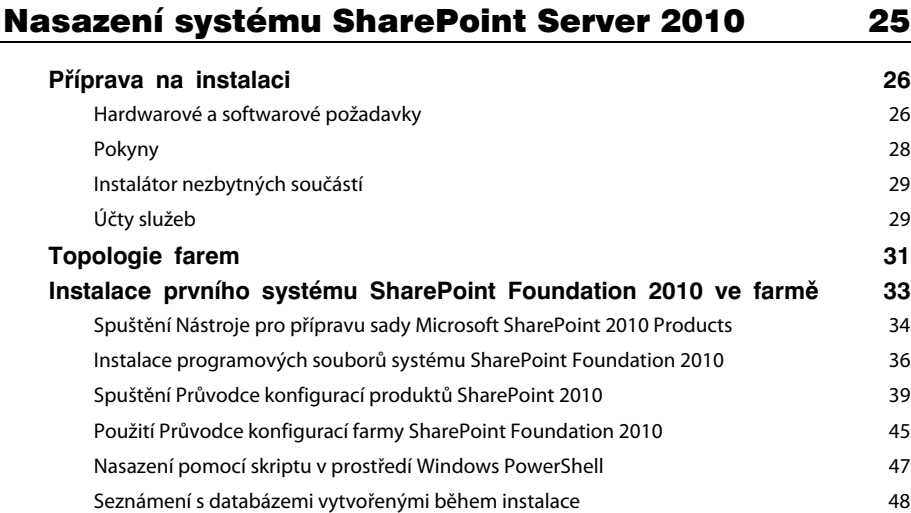

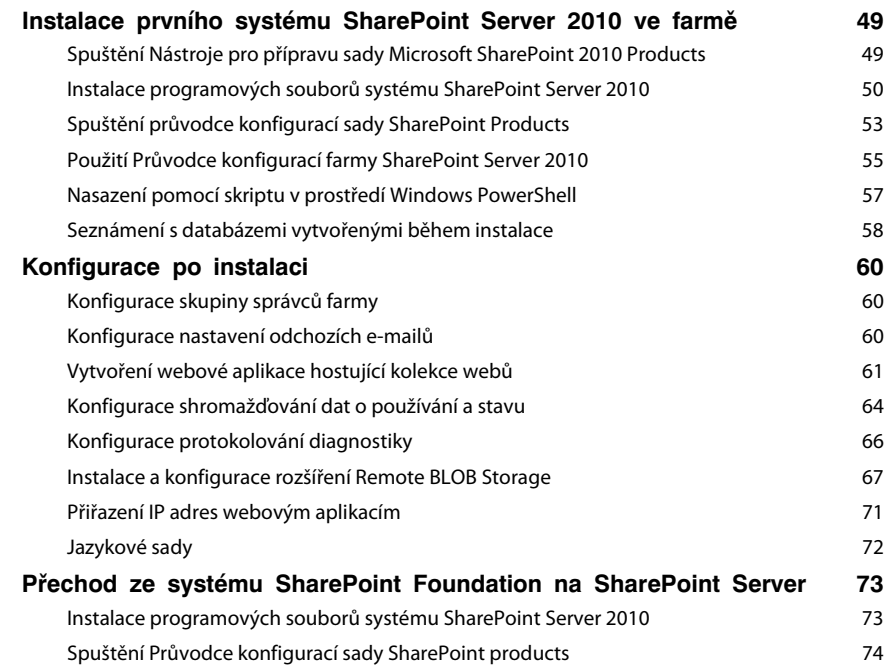

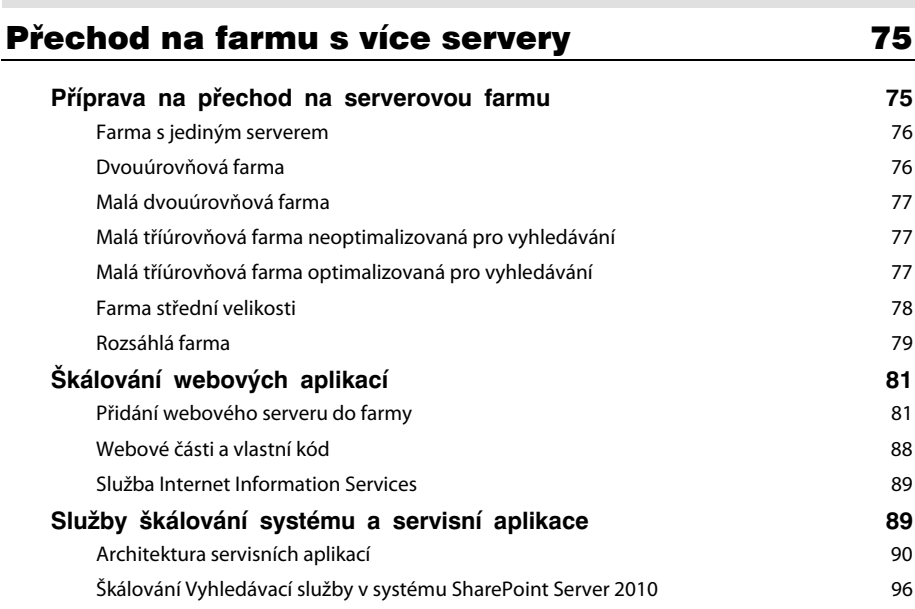

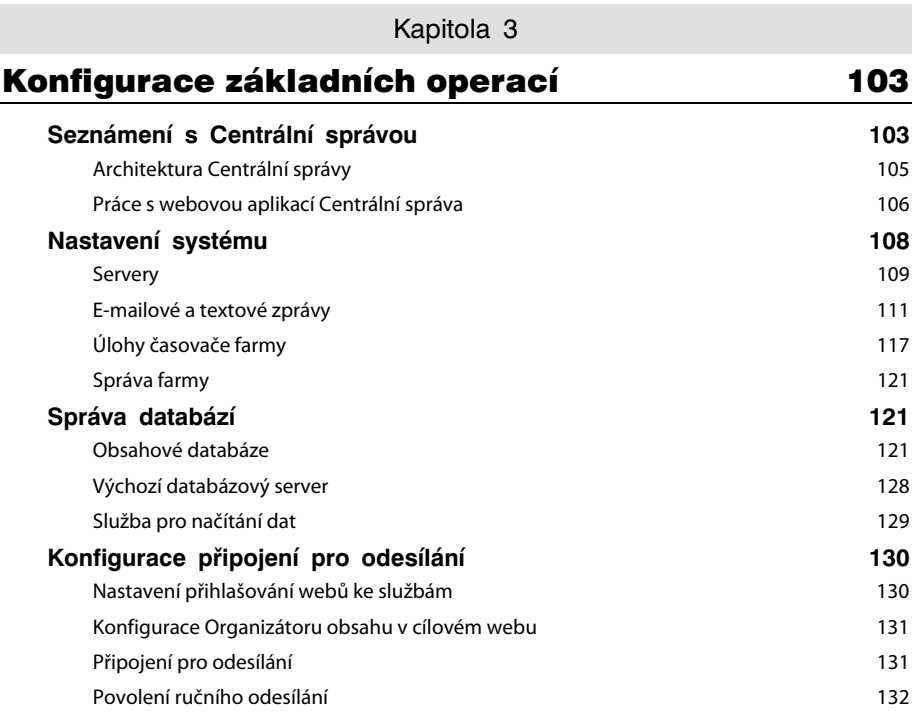

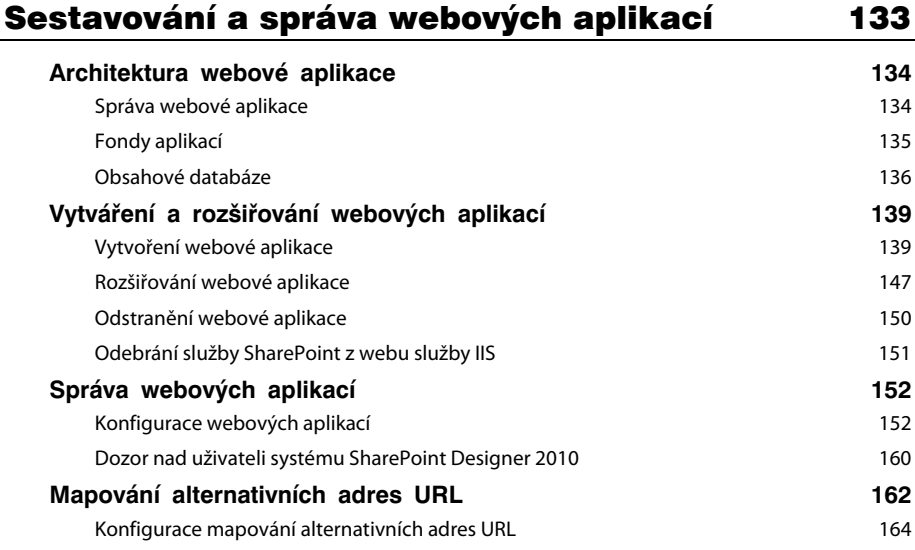

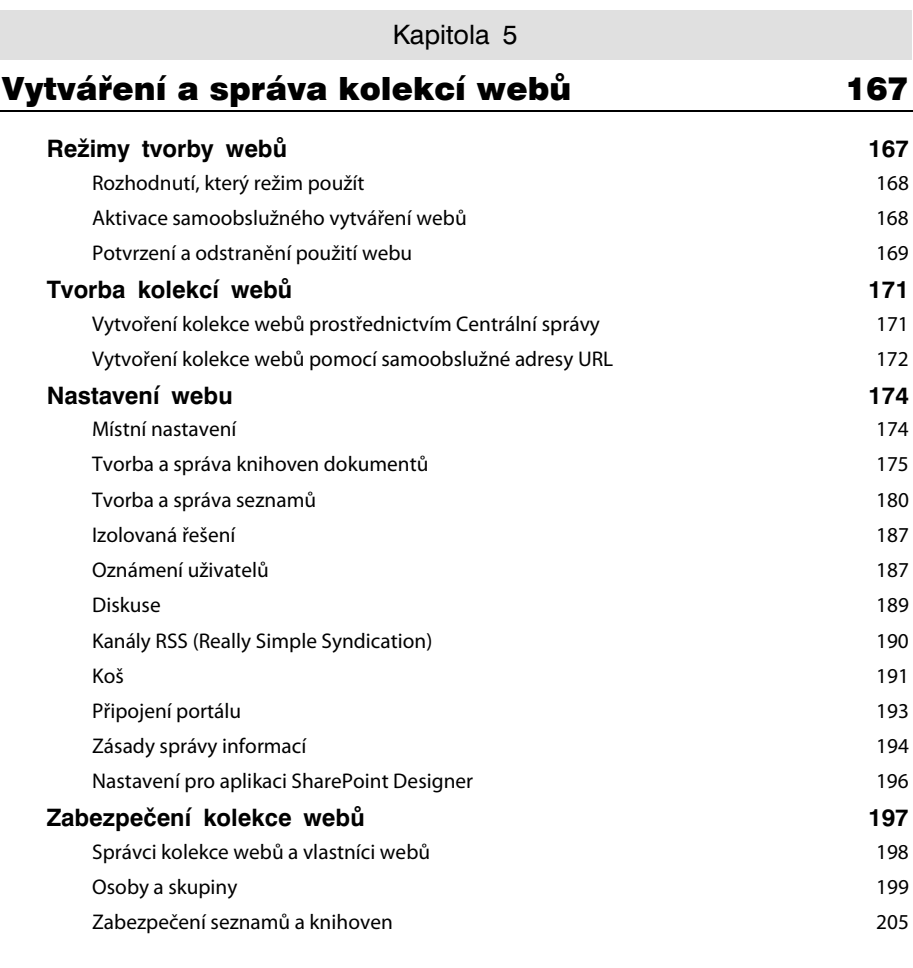

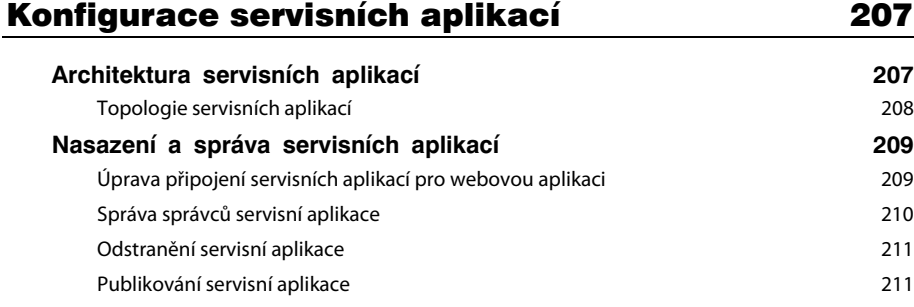

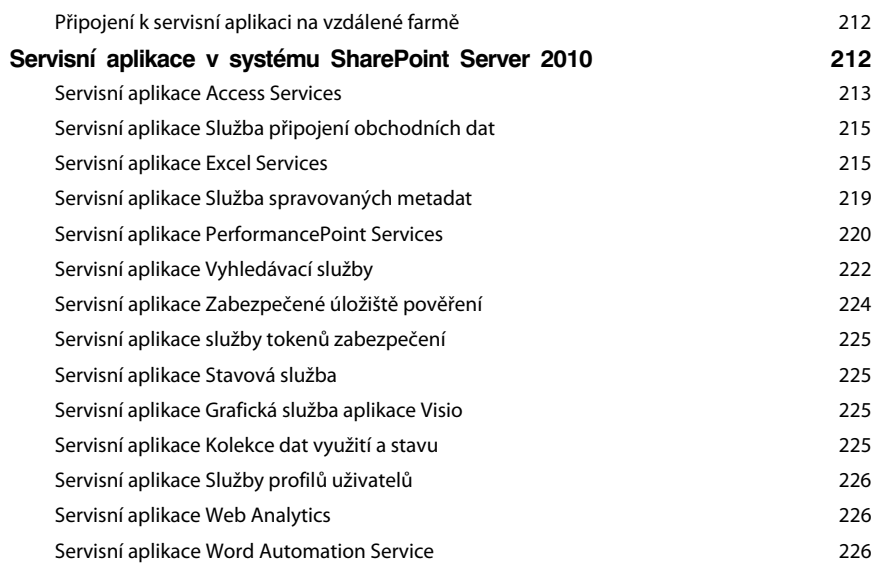

 $\mathbb{R}^n$  $\mathcal{S}$  systému  $\mathcal{S}$ 

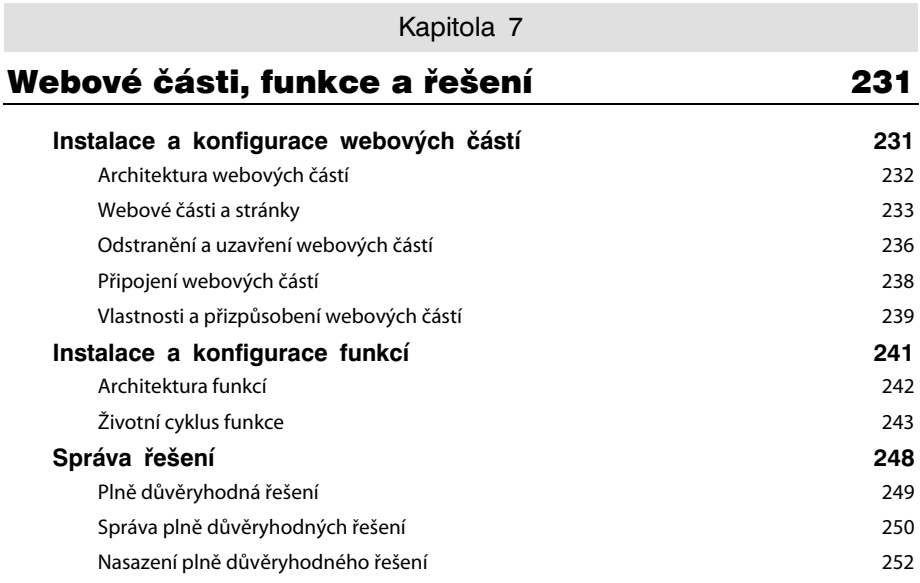

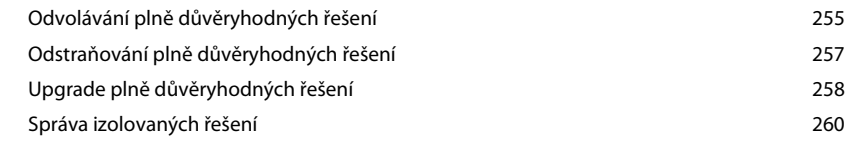

 $\ddotsc$  $\ddot{\phantom{a}}$ i.

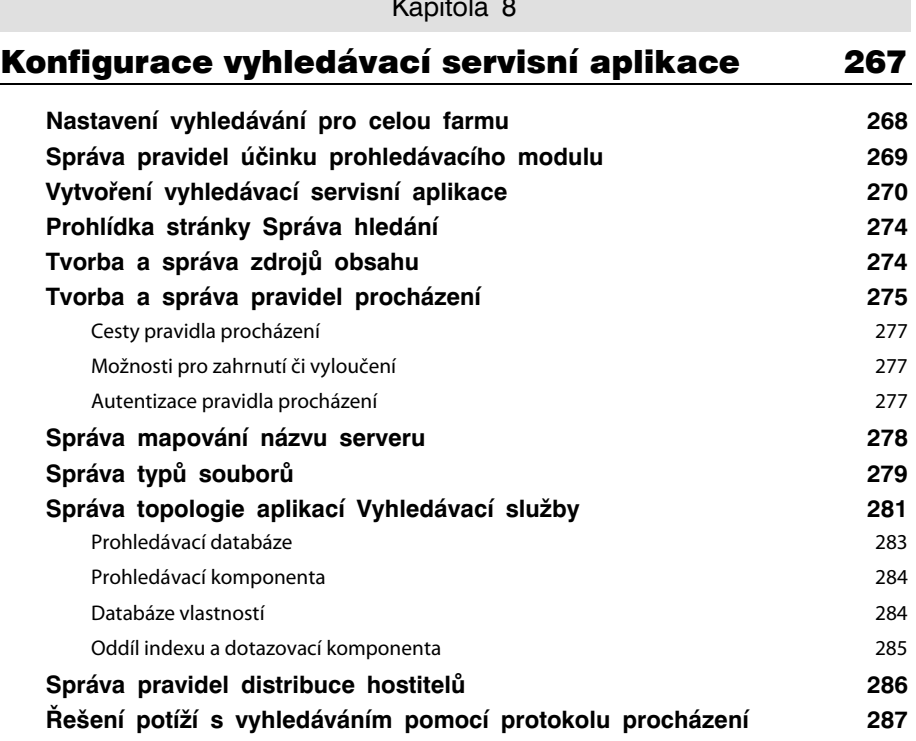

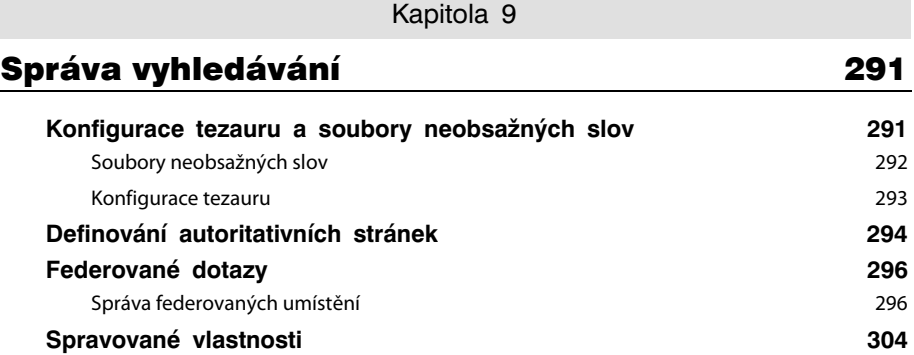

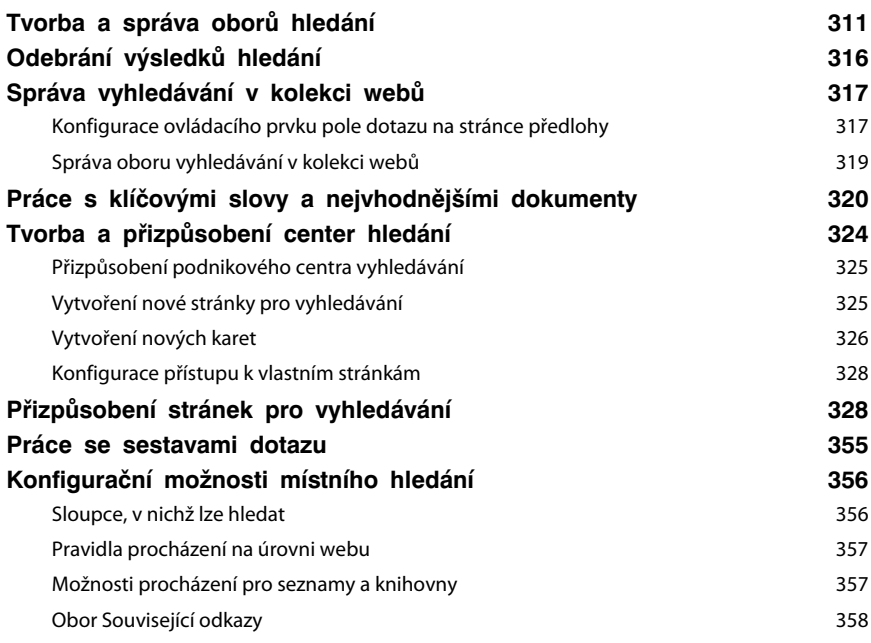

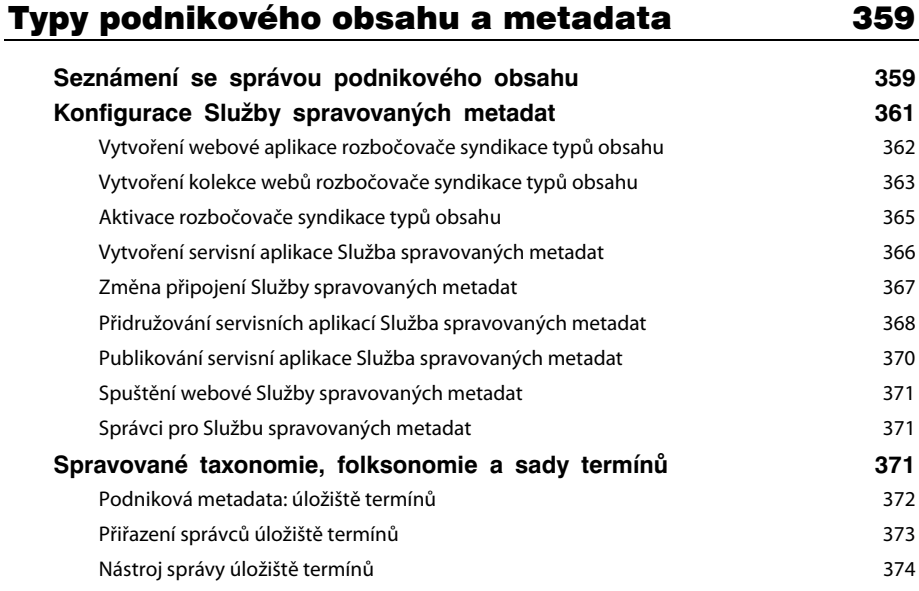

#### **12 Obsah**

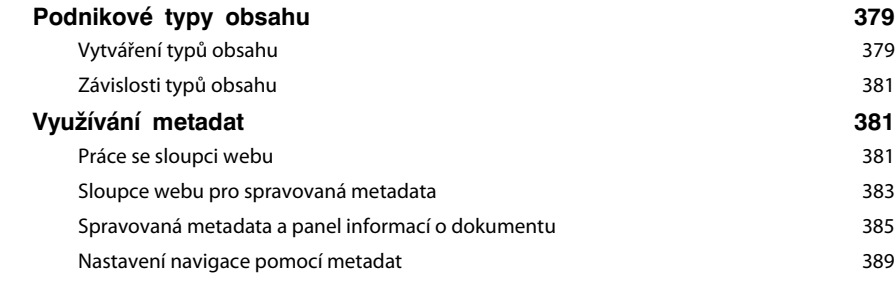

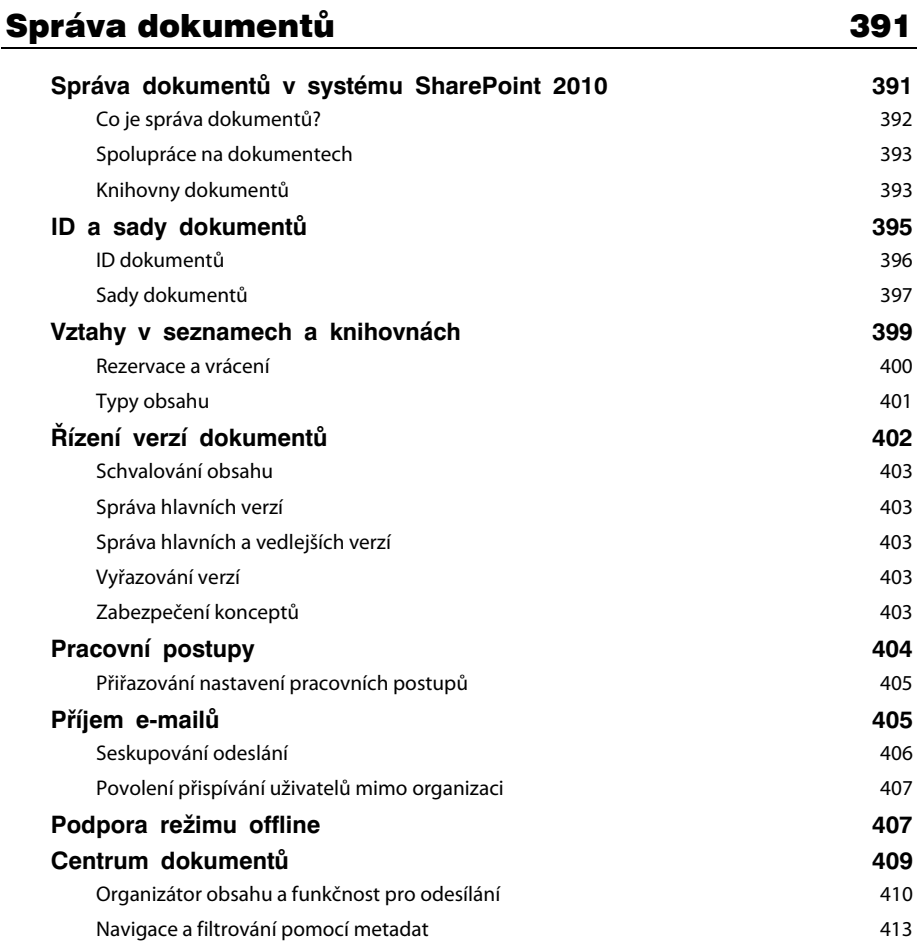

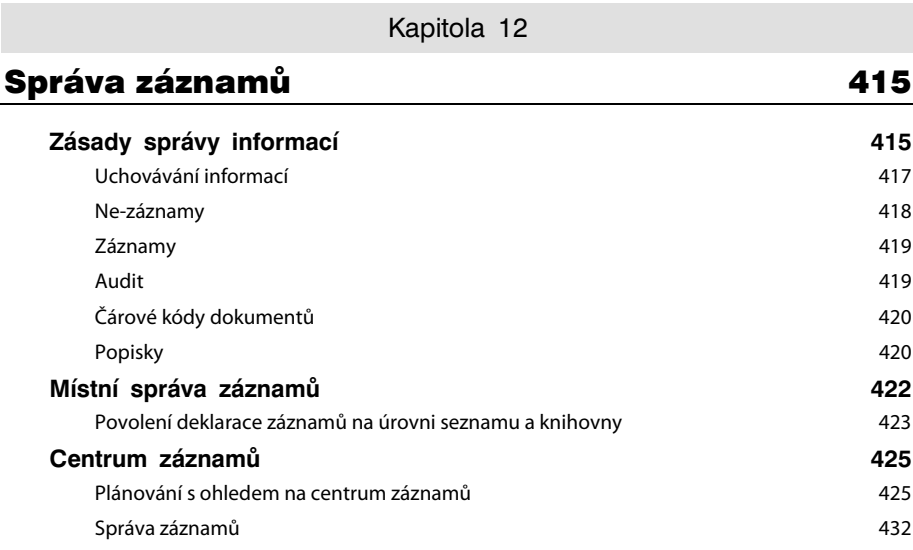

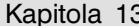

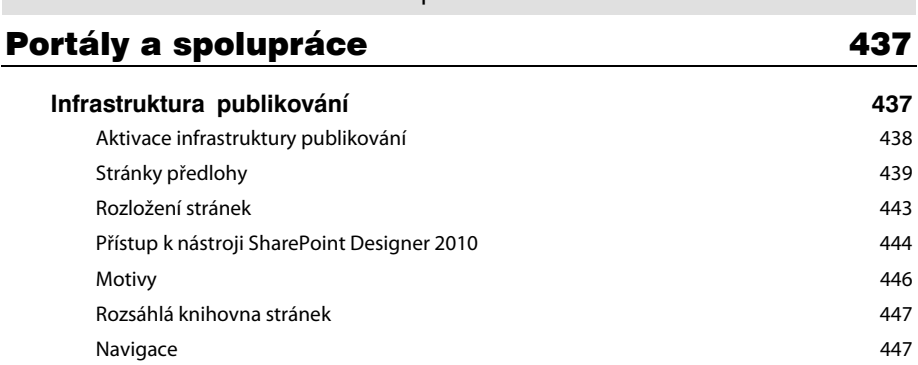

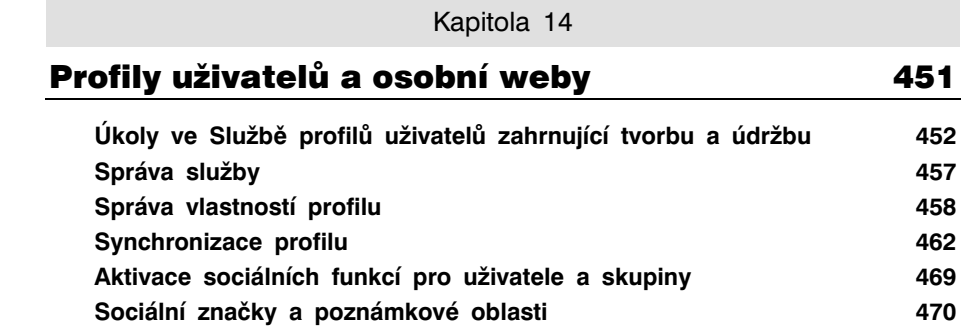

#### **14 Obsah**

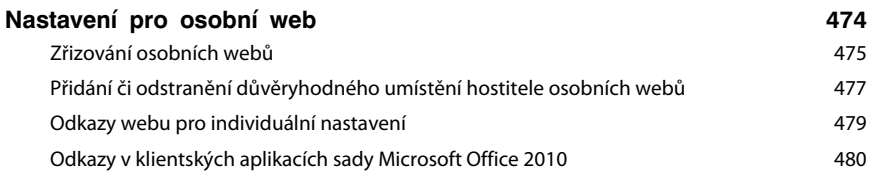

 $\ddot{\bullet}$ Provoz systému SharePoint Server 2010

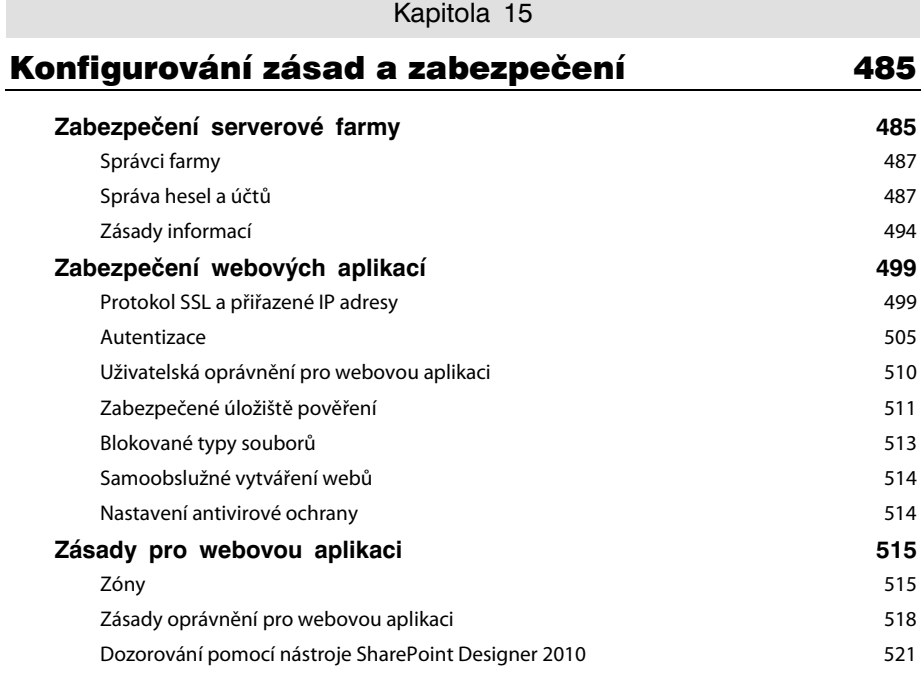

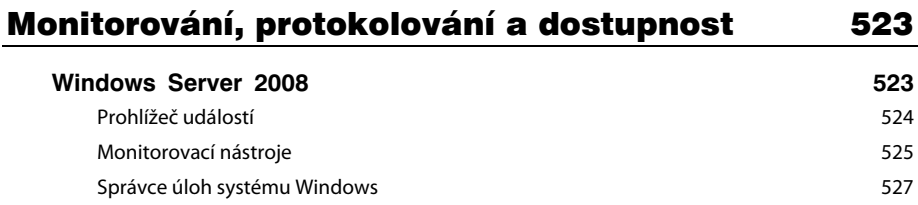

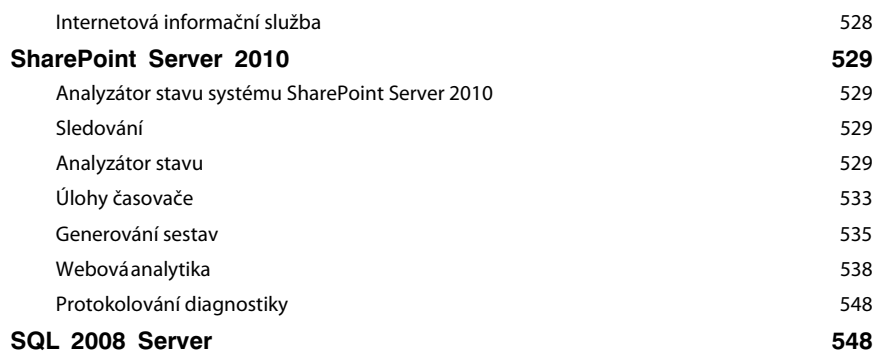

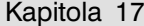

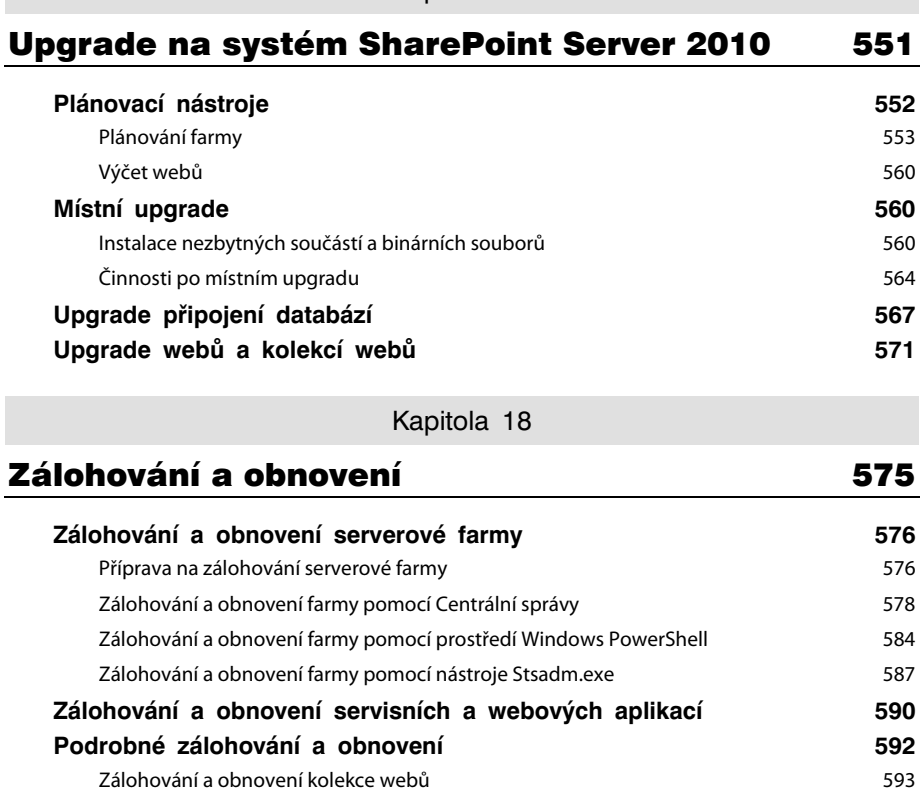

Obnovení z nepřipojené obsahové databáze 596

#### Příloha A

### Práce s prostředím Windows PowerShell a SharePoint 2010 599

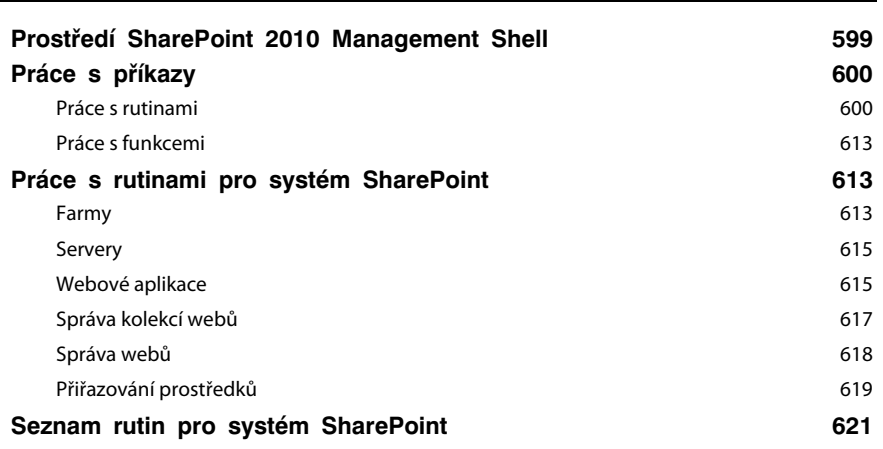

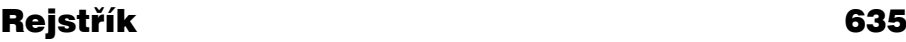

# **Poděkování**

Jedna z výzev při psaní Kapesního rádce administrátora spočívá v tom, že nemáte místo pro úplné vysvětlení všech aspektů produktu. To se týká jakéhokoliv produktu, zvláště však produktu tak rozsáhlého, jako je SharePoint Server 2010. Z toho důvodu byly vynechány informace nepodstatné pro administrační činnosti a celý výklad je soustředěn tak, aby vznikla z technického hlediska zhuštěná referenční příručka pro každodenní použití. Díky tomuto zúženému záběru se kniha může podrobně zaměřit na oblasti, které jsou nedostatečně zdokumentované nebo nepříliš srozumitelné. Mým skutečným cílem bylo vytvořit přesnou referenční příručku, kterou by však bylo možné číst i postupně, od začátku do konce, což se mi snad podařilo.

Nejdříve bych chtěl poděkovat Billu Englishovi, který mi dal příležitost zahájit mou spisovatelskou dráhu a úžasně mi celá ta léta pomáhal. Považuji jej za svého učitele a přítele. Dále chci poděkovat akvizičnímu redaktorovi Martinu DelRemu, protože od samého začátku věřil v tuto knihu. Karen Szall byla projektovou redaktorkou a jejím úkolem bylo, abych se držel vymezených kolejí a dodržoval naplánované termíny. Je skutečně skvělá a dost jsem se od ní naučil. Díky patří také Valerii Wolley, která mi pomáhala dostat kapitoly skrz redakční proces. Přestože psát originální text je obtížné, odpovídat odborným redaktorům je někdy ještě obtížnější! Nakladatelství Microsoft Press má ty nejdůkladnější kontrolní redakční procesy, a přestože autor tak má více práce, výsledkem je lepší kniha pro čtenáře. Bob Hogan byl odborným korektorem pro tuto knihu. Jeho poznámky a pomoc byly při vytváření věcného a přesného textu knihy neocenitelné. Byl naprosté eso a postaral se o to, aby vše fungovalo podle očekávání.

Vzhledem k tomu, že v produktu je tolik nových funkcí, nebylo možné, aby tuto knihu napsal jediný člověk. O pomoc jsem požádal několik expertů na produkty SharePoint, kteří přispěli k obsahu publikace. Jádrem úspěchu této knihy byly přispívající autoři, o nichž se můžete více dočíst na zadní straně obálky. Děkuji Joshu Meyerovi, Jimu Curryovi, Philipu Greningerovi, Danielu Websterovi (jednou z nejlepších profesionálů na SharePoint, které znám), Fredu Devoirovi, Michaelu Mukalianovi a Darrinu Bishopovi. Každý z těchto autorů přispěl jedinečným způsobem v rámci oblasti své specializace. Díky tomu jsem se mohl soustředit na základní funkce produktu a spolehnout se, že celý obsah bude naprosto excelentní.

Kvůli pozdnímu vydání beta verzí produktu a hloubce vrstev produktu bylo pro zapsání obsahu této knihy zapotřebí několika lidí. Děkuji Joyi Curryovi, Lori Gowinové, Cathy Dewové, Spenceru Harbarovi, Miku Watsonovi, Jenn Parryové a produktovému týmu společnosti Microsoft za odpovědi na tunu otázek a za poskytování obsahu!

Děkuji všem pracovníkům společnosti Microsoft, kteří mi v průběhu mé práce na knize pomáhali. Je jich tolik, že je ani nelze spočítat. Chci také poděkovat svému otci. Pomáhal mi na mé dráze spisovatele a byl mi skvělým příkladem. Pokud jsem na někoho zapomněl, tak skutečně jen neúmyslně!

# **Úvod**

Od začátku projektu byla tato kniha psána tak, aby byla stručným a přesným průvodcem, po němž můžete sáhnout v případě otázek týkajících se správy systému SharePoint Server 2010. Smyslem série Kapesního rádce administrátora je nabídnout cenné, praktické informace zabalené do přehledné formy. K dispozici máte podrobný rejstřík, s jehož pomocí můžete rychle najít potřebné informace. Tohoto průvodce budete mít jistě po ruce, kdykoliv budete pracovat s novými verzemi produktů a technologií platformy SharePoint.

Kniha nabízí administrační postupy, rychlé odpovědi, tipy a testované příklady. Kromě toho se věnuje několika z nejobtížnějších úloh, jako je škálování na serverovou farmu a implementování obnovení po katastrofě. Dále se zabývá mnoha novými příkazy prostředí Windows PowerShell, bez nichž se nyní pro budování a udržování systému SharePoint Server neobejdete. Text obsahuje řadu názorných příkladů pokročilých úloh nezbytných pro implementování řešení produktů SharePoint pro téměř jakkoli velkou organizaci.

# **Komu je kniha určena**

Tato kniha se věnuje edicím SharePoint Server 2010 Standard a SharePoint Server 2010 Enterprise a je navržena pro následující skupiny čtenářů:

- správci přecházející ze systémů Windows SharePoint Services 3.0 a SharePoint Server 2007,
- správci, kteří mají zkušenosti s operačním systémem Windows Server 2008 a Internetovou informační službou,
- správci systémů SharePoint Foundation 2010 a SharePoint Server 2010,
- správci, kteří jsou v oblasti technologií systému SharePoint 2010 nováčky,
- specialisté na určité technologie, jako jsou správci kolekcí webů, správci hledání a návrháři webových stránek.

Tato kniha má omezenou velikost a jejím cílem je, aby pro vás byla maximálně užitečná, a proto předpokládá, že máte základní znalost operačního systému Windows Server 2008, služby Active Directory, služby IIS (Internet Information Services), SQL Serveru a webových prohlížečů. Tyto technologie zde sice nejsou prezentovány přímo, kniha však obsahuje materiál o všech těchto tématech, který souvisí se správou produktů systému SharePoint.

# **Uspořádání knihy**

Tato kniha je koncipována tak, aby sloužila jako každodenní příručka pro administrační úkoly. Její devízou je možnost rychlého vyhledání a použití požadovaných informací. Z toho důvodu je kniha rozdělená na úlohy související s určitými činnostmi. K nalezení relevantní odpovědi slouží podrobný obsah a obsáhlý rejstřík. Kromě toho máte k dispozici přílohu obsahující množství nových rutin prostředí Windows PowerShell pro systém SharePoint Sever 2010. Pokud hledáte vyčerpávajícího průvodce pro implementování produktů SharePoint, měli byste sáhnout po knize Microsoft Office Share-Point Server 2010 Administrator's Companion, neboť knihy v sérii Kapesní rádce administrátora jsou oříznuté na holé základy nezbytné pro dokončení určitého úkolu.

Kniha je uspořádaná do tří částí a osmnácti kapitol: Část I ("Nasazení systému SharePoint Server 2010") vás seznámí s novými funkcemi, funkčností a možnostmi nasazení systému SharePoint Server 2010. Kapitola 1 nabízí pokyny pro přípravu na instalaci a pro nainstalování systému SharePoint Server 2010, implementování osvědčených postupů pro databáze a vytvoření požadovaných servisních aplikací serverové farmy. Kapitola 2 vám ukáže základy škálování na farmu s více servery pro zajištění dostupnosti a výkonu. Kapitola 3 se věnuje správě základních operací serverové farmy. Kapitola 4 vás provede tvorbou a správou webových aplikací tvořících základní součást systému SharePoint Server 2010. Kapitola 5 je průvodcem správce tvorbou a správou kolekcí webů. Kapitola 6 představuje průvodce instalací a nabízí přehled nové architektury servisních aplikací systému SharePoint 2010.

Část II ("Konfigurace systému SharePoint Server 2010") se noří do hlubších vrstev produktu a rozšiřuje základní funkčnost nakonfigurovanou v části I. Kapitola 7 slouží jako průvodce instalací a správou webových částí, funkcí a řešení. Kapitola 8 představuje průvodce krok za krokem pro konfiguraci a škálování vyhledávací servisní aplikace. Kapitola 9 nabízí podrobnou konfiguraci správy možností hledání pro uživatele. Kapitola 10 je úvodem do správy podnikového obsahu (Enterprise Content Management – ECM). Kapitola 11 vám ukáže nové funkce správy dokumentů, jako jsou sady dokumentů a ID dokumentů. Kapitola 12 se zaměřuje na správu záznamů z hlediska správce. Nejedná se o vyčerpávajícího průvodce pro vše, co souvisí se záznamy, ale věnuje se pouze administračním činnostem pro manipulaci a udržování záznamů. Kapitola 13 je průvodce konfigurací pro tvorbu portálů s ohledem na infrastrukturu publikování. Kapitola 14 se věnuje novým a úžasným oblastem sociální spolupráce a správy profilů.

Část III ("Provoz systému SharePoint Server 2010") se zabývá především operačními činnostmi, které mají co dočinění se smlouvami na úrovni služeb a s upgradem. Kapitola 15 vám kromě doporučených pokynů pro udělování oprávnění ukáže, jak nakonfigurovat zásady zabezpečení webové aplikace a kolekce webů. Kapitola 16 uvádí oblasti systému SharePoint Server 2010, které byste měli sledovat, a dostupné nástroje sloužící tomuto účelu. Kapitola 17 je základním průvodcem pro upgrade systému SharePoint Server 2007 a věnuje se řadě nových nástrojů pro upgrade dostupných v systému SharePoint Server 2010. Kapitola 18 obsahuje nové nástroje pro zálohování a obnovení včetně podrobného zálohování. Kniha končí Přílohou A nabízející seznámení s prostředím Windows PowerShell pro systém SharePoint Server 2010.

## **Konvence používané v knize**

V knize se používají nejrůznější prvky, které vám pomohou porozumět tomu, co potřebujete vědět, a jež vám usnadní čtení.

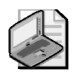

**Poznámka –** Poukazuje na snadno přehlédnutelné detaily či potíže.

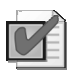

**Doporučený postup –** Jakou techniku je nejlepší použít při práci s pokročilými koncepty konfigurace a správy.

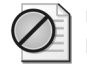

**Upozornění** – Když uvidíte upozornění, měli byste se mít na pozoru před možnými problémy. Řada upozornění vychází z praktických zkušeností.

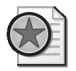

**Z praxe –** Informace o skutečném průběhu při probírání pokročilých témat.

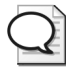

**Tip –** Nabízí užitečné informace nebo osvětluje možnosti na příkazovém řádku dostupné pro danou administrační činnost.

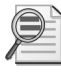

**Další informace** – V těchto odstavcích naleznete odkazy na související iformace.

Kromě toho jsou nové termíny označeny kurzívou.

Věříme, že vám bude tato kniha skutečně užitečným pomocníkem. Své dotazy můžete posílat na adresu curry@summit7systems.com. Schránka s doručenou poštou zde bývá stále plná, buďte proto trpěliví, neboť odpověď může přijít až za týden nebo i později.

# **Zpětná vazba od čtenářů**

Nakladatelství Computer Press, které pro vás tuto knihu přeložilo, stojí o zpětnou vazbu a bude na vaše podněty a dotazy reagovat. Můžete se obrátit na následující adresy:

redakce PC literatury Computer Press Spielberk Office Centre Holandská 3 639 00 Brno

nebo

sefredaktor.pc@cpress.cz

Computer Press neposkytuje rady ani jakýkoli servis pro aplikace třetích stran. Pokud budete mít dotaz k programu, obraťte se prosím na jeho tvůrce.

### **Errata**

Přestože jsme udělali maximum pro to, abychom zajistili přesnost a správnost obsahu, chybám se úplně vyhnout nelze. Pokud v některé z našich knih najdete chybu, budeme rádi, pokud nám ji oznámíte. Ostatní uživatele tak můžete ušetřit frustrace a pomůžete nám zlepšit následující vydání této knihy.

Veškerá existující errata zobrazíte na adrese http://knihy.cpress.cz/K1902 po klepnutí na odkaz Soubory ke stažení.